## Brother Mfc 210c Manual

Right here, we have countless ebook Brother Mfc 210c Manual and collections to check out. We additionally come up with the money for variant types and moreover type of the books to browse. The pleasing book, fiction, history, novel, scientific research, as with ease as various additional sorts of books are readily easily reached here.

As this Brother Mfc 210c Manual, it ends stirring swine one of the favored books Brother Mfc 210c Manual collections that we have. This is why you remain in the best website to see the incredible books to have.

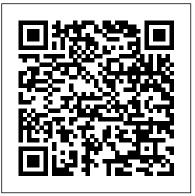

ACT Elite 36 Elektor International Media

The book has 120 white pages with dot matrix that will help you while writing and sketching but at the same time gives you enough freedom for notes and other ideas. It comes in handy format 6x9 inches (equivalent to DIN A5). The Nurse Notebook is for those who have a Fable for Medicine or Cure. The Nurse Notebook is versatile, notepad inserts, personal achievements, birthday appointments, your thoughts or other notes of your choice. Use it on holiday as a holiday diary or as a gratitude diary. No matter if motivation, tokens, appointments or notes with this space-saving notebook no wish remains open. For leisure, hobbies or work, this small but fine notebook is always and everywhere suitable for things, ideas or thoughts that want to be noted, e.g. as a thought support or for organizing tasks. Whether

for yourself or as a gift for men and women, partners, friends, mums and dads or work colleagues. Especially suitable for birthdays, for Christmas or just as a nice attention for your loved one.

## Suburban Remix Thomson South-Western

Maintaining and Troubleshooting Your 3D Printer by Charles Bell is your guide to keeping your 3D printer running through preventive maintenance, repair, and diagnosing and solving problems in 3D printing. If you've bought or built a 3D printer such as a MakerBot only to be confounded by jagged edges, corner lift, top layers that aren't solid, or any of a myriad of other problems that plague 3D printer enthusiasts, then here is the book to help you get past all that and recapture the joy of creative fabrication. The book also includes valuable tips for builders and those who want to modify their printers to get the most out of their investment. Good fabrication begins with calibration. Aligning the print bed to support deposition of medium in three dimensions is critical. Even off-the-shelf machines that are prebuilt must be aligned and periodically realigned throughout their life cycle. Maintaining and Troubleshooting Your 3D Printer helps you achieve and hold proper alignment. Maintaining and Troubleshooting Your 3D Printer also helps with software and hardware troubleshooting. You'll learn to diagnose and solve firmware

more. Finally there are regular maintenance and enhancements. You've invested significantly in your 3D printer. Protect that investment using the guidance in this book. Learn to clean and lubricate your printer, to maintain the chassis, and know when realignment of the print bed is needed. Learn ways to master your craft and improve the quality of your prints through such things as post-your site working. Master the tools for print finishing and filament management. Don't let the challenges of 3D printing stand in the way of creativity. Maintaining and Troubleshooting Your 3D Printer by Charles Bell helps you conquer the challenges and get the most benefit from your expensive investment in personal fabrication.

Tutorial Guide to AutoCAD 2020 Blurb If you can build websites with CSS and JavaScript, this book takes you to the next level-creating dynamic, database-driven websites with PHP and MySQL. Learn how to build a database, manage your content, and interact with users. With step-by-step tutorials, this completely revised edition gets you started with expanded coverage of the basics and takes you deeper into the world of server-side programming. The important stuff you need to know: Get up to speed quickly. Learn how to install PHP and MySOL, and get them running on both your computer and a remote server. Gain new techniques. Take advantage of the all-new chapter on integrating PHP with HTML web pages. Manage your content. Use the file

calibration problems, filament and feed problems, chassis issues, and system to access user data, including images and other binary files. Make it dynamic. Create pages that change with each new viewing. Build a good database. Use MySQL to store user information and other data. Keep fixing things that go wrong. Control operations. Create an administrative interface to oversee your site.

> Betty Crocker Bisquick Impossibly Easy Pies Princeton University Press

Computational physics is a rapidly growing subfield of computational science, in large part because computers can solve previously intractable problems or simulate natural processes that do not have analytic solutions. The next step beyond Landau's First Course in Scientific Computing and a follow-up to Landau and P á ez's Computational Physics, this text presents a broad survey of key topics in computational physics for advanced undergraduates and beginning graduate students, including new discussions of visualization tools, wavelet analysis, molecular dynamics, and computational fluid dynamics. By treating science, applied mathematics, and computer science together, the book reveals how this knowledge base can be applied to a wider range of real-world problems than computational physics texts normally address. Designed for a one- or two-semester course, A Survey of Computational Physics will also interest anyone who wants a reference on or practical experience in the basics of computational physics. Accessible to advanced undergraduates Real-world

problem-solving approach Java codes and applets integrated with text Companion Web site includes videos of lectures Mastering the AS/400 SDC Publications

A practical handbook for software developers on utilizing the Visual FoxPro Report Writer efficiently, offers a wide range of tips and techniques for the report wizard, report designer, and report bands, along with advanced information on nesting data groups and creating variables and calculations. Original. (Intermediate) Windows 10 For Dummies John Wiley & Sons Guide C: Reference Data contains the basic physical data and calculations which form the crucial part of building services engineer background reference material. Expanded and updated throughout, the book contains sections on the properties of humid air, water and steam, on heat transfer, the flow of fluids in pipes and ducts, and fuels and combustion, ending with a comprehensive section on units, mathematical and miscellaneous data. There are extensive and easy-Adults! to-follow tables and graphs. - Essential reference tool Trope London "O'Reilly Media, Inc." for all professional building services engineers - Easy to follow tables and graphs make the data accessible for all professionals · Provides you with all the necessary data to make informed decisions Rebuilding the Education Sector in East Timor during **UNTAET System iNetwork** NOTEBOOK/JOURNAL - This Notebook/Journal provides plenty of space for notes, lists and more

with an elegant stylish cover. This lined notebook/journal is suitable for most pen types. A great choice for everyday use at school, office or home. This journal has 120 Pages. STYLISH DESIGN - Venus Marble cover that's paperback GREAT CHOICE - This notebook/journal is perfect as travel notebook, business notebook and also excellent gift for Birthday, Halloween, Christmas, or back to college choice for yourself, family and friends. It's a great as college supplies, office supplies, art supplies for writers, business partners, classmate, educators and multipurpose notebook for office, home, work, school, class, art drawings, teaching, studying and church supplies.

Interview Questions In C Programming CRC Press Illustrates the new features of Windows 10. Pwc 2003 Trope City Editions An Incredibly Humorous Coloring book for Kids and

As most of you are aware, the road to a successful career in Software starts with a series of Written Technical Tests conducted by most IT companies in India. These companies test you fundamental skills in programming and design in three major areas- C Programming, Data Structures and C++ Programming. Most of you may have prepared for that "dream test" without knowing the exact pattern, the level and the difficulty of questions that appear in such tests. As a result, you are not able to give your best performance in these tests. This "Interview Questions" series addresses these concerns

and is aimed at giving you the necessary practice and confidence to help you crack these tests. This series presents a whole gamut on questions on different topics in each of these three subjects- C. DS and C++. This volume is dedicated to topics like: Contents Data types Operators Pointers Advanced Storage Classes Arrays Structures Control Instructions Functions Pointer Concepts Preprocessor Directives Strings Unions

Classical and Medieval Literature Criticism Betty Crocker Annotation A hands-on approach to learning library-object structure, utilities and database management capabilities, application development tools, and OS/400 Control Language (CL), for the AS/400 computer. Twelve lessons, based largely on lab exercises, teach students how to communicate with the system, and use its many features, including CL, Query/400, logical files, DFU, SQL, and SDA. Annotation copyrighted by Book News, Inc., Portland, OR.

PHP & MySQL: The Missing Manual Infinity Publishing A poignant novel about a biracial girl living in the suburbs of Las Vegas examines the friendships that grow out of, and despite, her race.

## Reference Data Hentzenwerke

Make tasty dinners and desserts easy as pie! Do you have a box of Bisquick on your shelf? Why not whip up tempting home-baked pies that are impossibly easy and impossibly delicious? These pies magically make their own crust, and they're a hit with kids and adults alike. Whether filled with ground beef, chicken, cheese, vegetables, or fruit, they're perfect any night of the week-great after work or for casual gettogethers and potluck suppers. Try These All-Time

"Impossibly Easy" Favorites: \* Coconut Pie \* Chicken and Broccoli Pie \* Cheesy Tuna Pie \* Zucchini Pie \* French Apple Pie \* Cheeseburger Pie Color My Butt Island Press

Selected as one of Motley Fool 's "5 GreatBooks You Should Read" In The AIG Story, the company's longterm CEO Hank Greenberg (1967 to 2005) and GW professor and corporate governance expertLawrence Cunningham chronicle the origins of the company and its relentless pioneering of open markets everywhere in the world. They regale readers with riveting vignettes of how AIG grew from amodest group of insurance enterprises in 1970 to the largestinsurance company in world history. They help us understand AIG's distinctive entrepreneurial culture and how its outstandingemployees worldwide helped pave the road toglobalization. Corrects numerous common misconceptions about AIG that arosedue to its role at the center of the financial crisis of 2008. A unique account of AIG by one of the iconic business leadersof the twentieth century who developed close relationships withmany of the most important world leaders of the period and helpedto open markets everywhere Offers new critical perspective on battles with N. Y. AttorneyGeneral Eliot Spitzer and the 2008 U.S. government seizure of AlGamid the financial crisis Shares considerable information not previously madepublic The AIG Story captures an impressive

Page 4/6

saga in businesshistory--one of innovation, vision and leadership at a company thatwas nearly--destroyed with a few strokes of governmental pens. The AIG Story carries important lessons and implications for the U.S., especially its role in international affairs, its approach tobusiness, its legal system and its handling of financial crises.

Jasper & Joop Princeton Review

BUILDING ACCOUNTING SYSTEMS USING ACCESS 2010, International Edition provides a concrete foundation for database theory and shows you how to construct effective accounting systems. Concepts and theories come alive through detailed Access 2010 screenshots and illustrations. Online tutorials provide instant feedback and help you master concepts in a step-by-step manner. This textbook also offers detailed coverage of REA modeling, exploring the relationships among assets, transactions, and agents. Using Microsoft Access 2010, International Edition you will develop the knowledge and skills to design accounting systems that deliver timely, accurate, and complete information to decision makers.

Depression Stories Routledge

Celebrate Diwali with this delightful baby book that little ones will adore. The bright and colorful images in this book are the perfect way to discover Diwali together. From the shining diya lamps that gave the festival its name, to colorful flower decorations, to sweet treats, Baby's First Diwali features all the familiar favorites associated with India's biggest and brightest holiday. An ideal baby gift to develop early learning, the simple pictures and sentences promote

language skills and help to foster early reading development. Learn all about the amazing festival of light with your little one! Baby's First Diwali perfectly captures the joy of this special celebration and is an ideal preschool learning introduction to the traditions of the holiday.

Vertical Turbulent Buoyant Jets Routledge Radar Instruction Manual A Divine Union Simon and Schuster Tutorial Guide to AutoCAD 2020 provides a step-bystep introduction to AutoCAD with commands presented in the context of each tutorial. In fifteen clear and comprehensive chapters, author Shawna Lockhart guides you through all the important commands and techniques in AutoCAD 2020, from 2D drawing to solid modeling and finally finishing with rendering. In each lesson, the author provides step-bystep instructions with frequent illustrations showing exactly what appears on the AutoCAD screen. Later, individual steps are no longer provided, and you are asked to apply what you've learned by completing sequences on your own. A carefully developed pedagogy reinforces this cumulative-learning approach and supports you in becoming a skilled AutoCAD user. Tutorial Guide to AutoCAD 2020 begins with three Getting Started chapters that include information to get readers of all levels prepared for the tutorials. The author includes tips

that offer suggestions and warnings as you progress through the tutorials. Key Terms and Key Commands are listed at the end of each chapter to recap important topics and commands learned in each tutorial. Also, a glossary of terms and Commands Summary list the key commands used in the tutorials. Each chapter concludes with end of chapter problems providing challenges to a range of abilities in mechanical, electrical, and civil engineering as well as architectural problems.

The Visual FoxPro Report Writer John Wiley & Sons Trope London, the second volume in the Trope City Editions series highlighting the world's most architecturally compelling cities, is a highly curated collection of photographic images from an active community of urban photographers who have passionately captured their city like never before.

The Winning Way Penguin

Twin Flames are the ultimate soul partner, and Divine Union is the ultimate goal within this connection. Many people seek their Twin Flame without knowing how to seek the true Divine Union that their soul is calling for. Twin Flames in Union Roni and Ellie create accessible spirituality and share the tools and wisdom that has been channeled to them throughout the journey. These are the tools and exercises that we have used over the seven years of our journey to fully heal our Union and come home to our soul. This

is a full, comprehensive guide on the Twin Flame Union and the search for Divine Union. Come home to the Divinity within now.